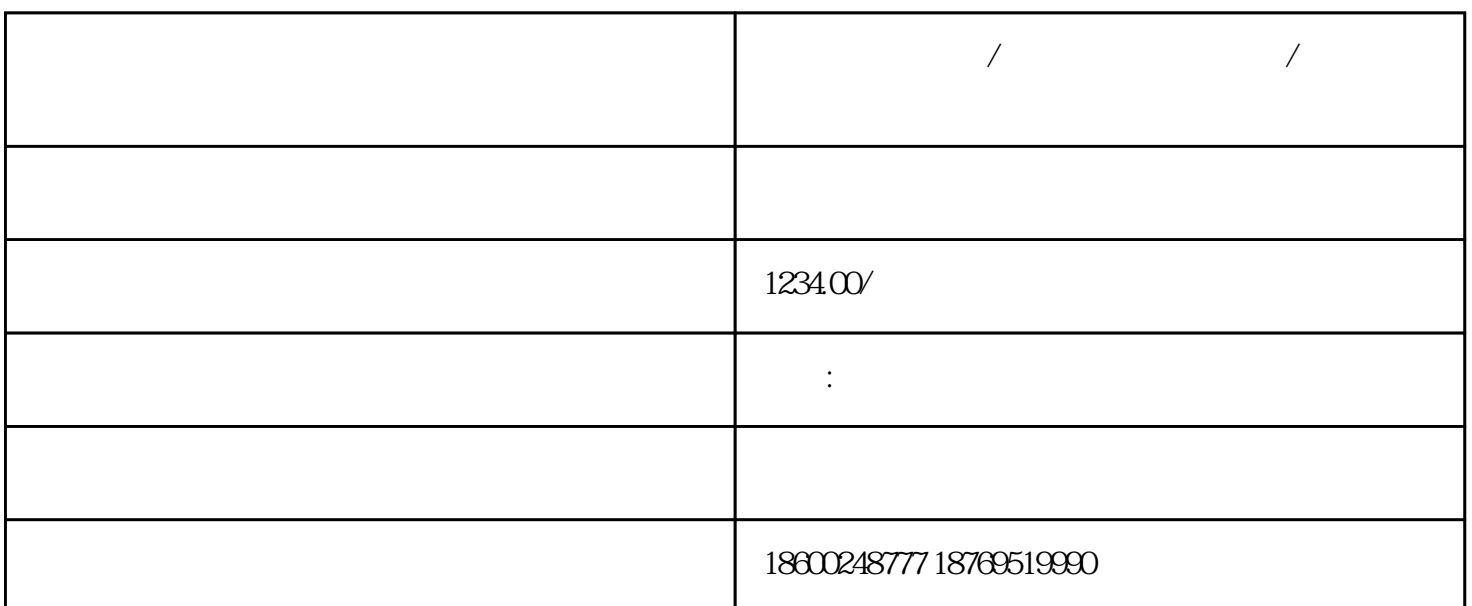

**宝鸡发电机出租/宝鸡柴油发电机租赁/宝鸡出租柴油发电机租赁公司**

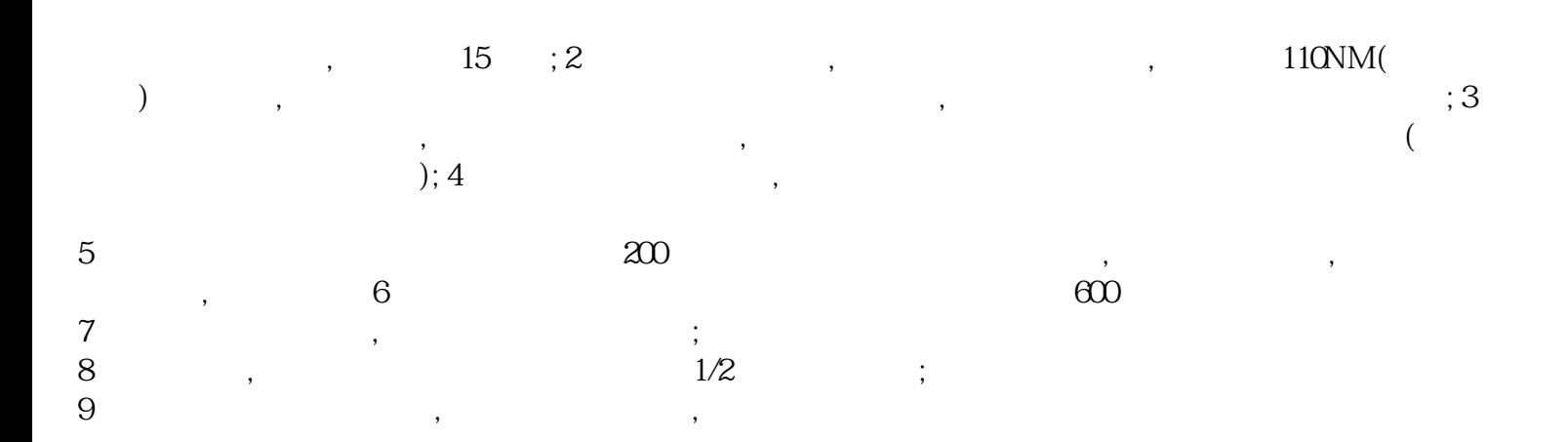

 $\mathcal{A}=\{x\in\mathcal{A},\mathcal{B}=\{x\}$  $\mathcal{A}$  $\mathscr{R}(\mathscr{R})$  , we are set to the result of the result of the result of the result of the result of the result of the result of the result of the result of the result of the result of the result of the result of the resu

 $40$ 

 $\mathcal{N}$ 

 $3$